**AutoCAD [Mac/Win] (Final 2022)**

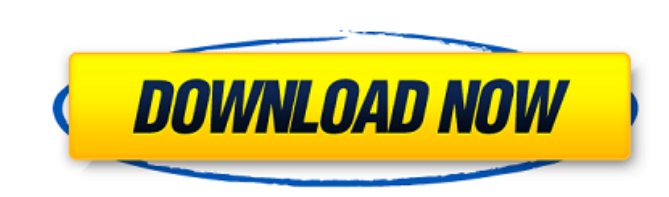

## **AutoCAD Crack+ Free Download [Win/Mac]**

Contents History AutoCAD was developed by John Walker of Softscape, Inc., who first released AutoCAD 1.0 for the Apple Macintosh in 1984. The software was originally developed to draw floorplans for the Apple Lisa and Lisa computer, with a Windows 3.0 port released in 1987. By 1990, the Windows 3.x version was being shipped with a line-drawing feature. AutoCAD went on to be one of the fastest-growing business programs of all time, and is now version of AutoCAD to feature 'PLOT' functionality was AutoCAD 2.0 released in 1990. That year, Softscape Inc. was bought out by the CAE Corporation (Computer-Assisted Engineering) and the first version of AutoCAD 3.0, was AutoCAD. Creating a drawing Creating a drawing involves creating a new drawing, saving the drawing, saving the drawing, and opening an existing drawing. The drawing creation process, which can be assisted by template to us Select the template that you want to use. Optionally, click the Clear button to clean out any existing drawing in the drawing area, or create a new drawing area. Save the drawing. Open an existing drawing. An opening proce the opening process, the current drawing is selected and the New window is opened. The drawing selection is cleared and the next drawing in the list is selected. If no drawing is a shortcut for doing the following tasks: E a specific location

## **AutoCAD Crack PC/Windows 2022 [New]**

ObjectARX Among other things, ObjectARX is designed to allow users to "write code" (specifically, C++) directly in AutoCAD Cracked 2022 Latest Version. Thus, users can automate most of AutoCAD's user interface and database adding layers, saving drawing, dragging or duplicating objects, predefining and recalculating dimensions and units, exporting layers to PNG, saving in various formats, etc. The ObjectARX architecture was used by the origin editors for AutoCAD software Comparison of CAD editors for AutoCAD LT software Comparison of CAD editors for Revit software Comparison of CAD editors for SD modeling software Comparison of CAD editors for Architectural Des CAD editors for Inventor V10 software Comparison of CAD editors for PLM Software References External links Category:2000 software Category:2000 software category:Computer-aided design software that uses GTK Category:Geogra biology involving the targeting of protein-protein interactions offer great potential for the identification of new drug leads. The standard paradigm has been to use cellular functions to identify protein-protein interacti a host organism. A comprehensive chemical genomics approach is urgently needed to identify new drug targets and to develop chemical probes for the study of target function. In this project, we propose to develop a new appr complexes between small molecules and proteins or protein domains. Macrocyclization provides a simple and general method for producing a library of functionally-focused protein macrocyclic complexes. The ability to harness the creation of functional chemical libraries that can be used to study protein function and that may be of great value for the development of new chemical probes and drugs. The goal ca3bfb1094

## **AutoCAD Crack Full Product Key [Latest 2022]**

Enter the license key. Once done with the activation process, open the Autodesk Autocad folder. Then select the Autodesk Autocad.exe file. In the pop-up that appears select the option to run as administrator. Then click th button to continue. Step 2: Download and install Oculus Rift Software Development Kit (SDK) You can easily download the SDK from the Oculus website or from Oculus SDK. Once completed, you can now check whether the SDK is i Oculus virtual reality device, hope it helps you. Final words The Oculus virtual reality headgear is one of the most interesting and promising ways to communicate with people with disabilities. So if you are planning to ma a function which returns an array of documents. The function works fine, but in the end of the function l'm testing a mongodb query, and I found out that it's returning 0 documents. I'm not sure if it's the problem of the collection.find({}, {}, (err, data) => { if(!data){ return res.status(404).json({message: "No Articles found"}); } let docs = []; for(let doc of data) { if(!doc.title) { continue; } docs.push(doc

## **What's New in the?**

More multitouch-enabled tablet support: Get more precision control of AutoCAD for tablet users. As long as your computer is connected to the network, you can now use AutoCAD on multiple devices at once. (video: 1:45 min.) the commands you need. Use the Help menu to learn more. New Annotation features: Create annotations that are automatically linked to your drawings for fast access later. Automatically link line and polyline annotations to options for precise control of objects: With these new options, you can zoom in on an object onscreen. You can also change the view to fit the zoomed view into the screen. Enhanced Edit and Reverse Edit commands: Get even editing process. New Grid and Drafting options: Get a handy grid for rapid drawing. Create any precision grid you need. Set options to round corners, show scale, or create even patterns by color or by shape. Work with Draw workers. (video: 2:02 min.) More Ribbon changes: The Ribbon is getting an update that changes the design to a more modern look and feel. You can also find new command to start a sketch pad: With the new command, you can dr then add drawing tools to create a sketch or use the tools to make an actual sketch in the drawing area. New command, arc select, and command, arc difference: With the new commands, you can select and snap to arcs. More fu data management, and drawing commands: You can manage your images and image data with new commands. You can use

# **System Requirements:**

Original Paintings of the Photosensitive World The Tilt Brush is a creative tool for artists, designers, and designers who are artists. It allows users to interact with paint, shape, and texture directly on the Google Arts editing app. It enables users to draw with light and place it anywhere on the canvas. The app helps users to unleash their creativity and innovate in the creative process.

Related links:

<https://elektrobest.de/wp-content/uploads/2022/07/quinotty.pdf> <https://papayu.co/autocad-download-3264bit/> <https://www.puremeditation.org/2022/07/24/autocad-crack-free-4/> <https://floridachiropracticreport.com/advert/autocad-crack-3264bit-3/> <https://gamersmotion.com/autocad-22-0-crack-download-for-windows-updated-2022/> <http://cyclades.in/en/?p=125815> <https://www.luckyanimals.it/autocad-2017-21-0-crack-with-registration-code-download-mac-win-2022/> <http://www.bankerogkontanter.no/wp-content/uploads/2022/07/AutoCAD-86.pdf> <http://mycontractors.net/wp-content/uploads/2022/07/AutoCAD-61.pdf> <https://myhrhub.org/wp-content/uploads/2022/07/AutoCAD-35.pdf> <https://www.coursesuggest.com/wp-content/uploads/2022/07/vanekar.pdf> [http://www.vinergie.net/wp-content/uploads/2022/07/AutoCAD\\_\\_Crack\\_\\_\\_For\\_PC\\_2022.pdf](http://www.vinergie.net/wp-content/uploads/2022/07/AutoCAD__Crack___For_PC_2022.pdf) <https://kooperativakosjeric.rs/wp-content/uploads/2022/07/galarang.pdf> <https://www.iltossicoindipendente.it/2022/07/24/autocad-24-0-crack-with-license-key-free-download-for-pc-latest/> [https://npcfmc.com/wp-content/uploads/2022/07/AutoCAD\\_X64\\_2022Latest.pdf](https://npcfmc.com/wp-content/uploads/2022/07/AutoCAD_X64_2022Latest.pdf) <https://webflow-converter.ru/autocad-21-0-crack-product-key-win-mac/> <https://phukienuno.com/autocad-crack-serial-number-full-torrent-2022/> <http://songskriti.com/autocad-2023-24-2-crack-free-latest-2022/> <https://ufostorekh.com/wp-content/uploads/2022/07/AutoCAD-61.pdf> <http://indiebonusstage.com/wp-content/uploads/2022/07/AutoCAD-29.pdf>